<span id="page-0-0"></span>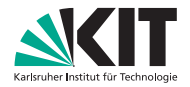

Institut für Volkswirtschaftslehre (ECON)

Lehrstuhl für Ökonometrie und Statistik

# Kapitel VIII - Tests zum Niveau  $\alpha$ Induktive Statistik

Prof. Dr. W.-D. Heller Hartwig Senska Carlo Siebenschuh

Testsituationen sind dadurch charakterisiert, dass genau zwei Entscheidungen möglich sind.

Beispiele:

- Annahme oder Ablehnung einer Warenpartie
- Eingriff in die Produktion oder nicht
- Behandlung mit einem bestimmten Medikament oder nicht
- Durchführung einer Investitionsentscheidung oder nicht
- Anmeldung zu einer Prüfung oder nicht

Die Entscheidung wird bei einer parametrischen Verteilungsannahme explizit oder implizit über den Parameter der Verteilung der Zufallsvariable Y (Umweltzustand der 1. Grundannahme) getroffen.

Konsequenz:

Der Parameterraum Γ ist aufgeteilt in zwei Bereiche Γ<sub>0</sub> und Γ1:

$$
\Gamma = \Gamma_0 \cup \Gamma_1 \text{ mit } \Gamma_0 \neq \emptyset \neq \Gamma_1 \text{ und } \Gamma_0 \cap \Gamma_1 = \emptyset.
$$

Beispiele:

1. Warenpartie: 
$$
\Gamma_0 = [0, p_0], \Gamma_1 = (p_0, 1]
$$

2. Justierung einer Anlage:  $\Gamma_0 = {\mu_0}$ ,  $\Gamma_1 = \Gamma {\mu_0}$  $(\mu_0$  Sollwert:  $\Gamma_0 : \mu = \mu_0$   $\Gamma_1 : \mu \neq \mu_0$  Zwei Hypothesen über den wahren Parameter  $\gamma$ :

 $H_0 : \gamma \in \Gamma_0$   $H_1 : \gamma \in \Gamma_1$ "Nullhypothese" "Gegenhypothese"

Information als Entscheidungsgrundlage:

Ergebnis  $(x_1, \ldots, x_n)$  einer Stichprobe vom Umfang n mit Zurücklegen.

Die Entscheidung hängt ab vom Stichprobenergebnis:

 $\rightarrow$  Entscheidungsfunktion  $\delta : \mathcal{X} \rightarrow \{d_0, d_1\}$ 

- $\bullet$   $d_1$ :  $H_1$  wird als richtig angesehen
- $\bullet$  d<sub>0</sub> : H<sub>0</sub> wird als richtig angesehen oder schwächer  $H_0$  wird nicht abgelehnt

 $\delta(x_1, \ldots, x_n)$  Entscheidung beim Stichprobenergebnis  $(x_1, \ldots, x_n)$ 

 $X = (X_1, \ldots, X_n)$  Stichprobenvektor

 $\delta(X_1,\ldots,X_n)$  Funktion eines Zufallsvektors mit den Werten  $d_0$  und  $d_1$ 

 $\delta(X_1, \ldots, X_n)$  wird Zufallsvariable, falls  $d_0$  und  $d_1$  durch Zahlen ersetzt (kodiert) werden. Ublich ist 0 für  $d_0$  und 1 für  $d_1$ ,  $\delta(X_1,\ldots,X_n)$  ist dann Bernoulli-verteilt.

Die Entscheidungsfunktion  $\delta$  hat nur zwei Werte

 $\hookrightarrow$  Aufteilung des Stichprobenraums in zwei Teilbereiche

**Annahmebereich:** Wert  $d_0$ 

 $A_{\delta} = \{x \in \mathcal{X} | \delta(x) = d_0\}$ 

Ablehnungsbereich, Kritischer Bereich: Wert  $d_1$ 

$$
\mathcal{K}_{\delta} = \{x \in \mathcal{X} | \delta(x) = d_1\}
$$

Jede Entscheidungsfunktion entspricht einer Aufteilung und umgekehrt.

Die Information ist unvollständig. Daher sind Fehlentscheidungen möglich:

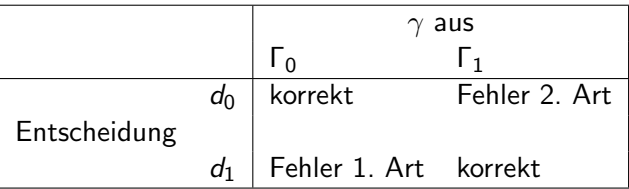

- Fehler 1. Art:  $H_0$  wird fälschlicherweise abgelehnt
- Fehler 2. Art:  $H_0$  wird fälschlicherweise angenommen

(Die Schadensfunktion wird sich bei den vier angegebenen Konstellationen von Entscheidung und Parameterteilbereich wesentlich unterscheiden.)

Konstanter Schadensverlauf in den Teilbereichen  $\Gamma_0$  und  $\Gamma_1$ des Parameterraums führt zu:

Konstante Schadensfunktion:

$$
S(d,\gamma) = \left\{ \begin{array}{ll} c_1 & \gamma \in \Gamma_0, d = d_1 & \text{``Fehler 1. Art''} \\ c_2 & \gamma \in \Gamma_1, d = d_0 & \text{``Fehler 2. Art''} \\ 0 & \text{sonst} & \text{korrekte Entscheidung} \end{array} \right.
$$

Die konstante Schadensfunktion ist grob und undifferenziert, da der Schaden beim Fehler 1. Art nicht von  $\gamma \in \Gamma_0$  und beim Fehler 2. Art nicht von  $\gamma \in \Gamma_1$  abhängt.

#### Beispiel: Warenpartie

Fehler 1. Art: Ablehnung der Warenpartie, obwohl  $p \leq p_0$ . Der Schaden hängt sicher auch davon ab, ob p nahe bei  $p_0$ oder nahe bei 0 ist.

Fehler 2. Art: Annahme der Warenpartie, obwohl  $p > p_0$ . Der Schaden ist offensichtlich auch davon abhängig, wie groß der Ausschussanteil wirklich ist.

Lineare Schadensfunktion:

$$
S(p,d) = \left\{ \begin{array}{ll} c_1(p_0 - p) & p \in [0,p_0], d = d_1 \\ c_2(p - p_0) & p \in (p_0,1], d = d_0 \\ 0 & \text{sonst} \end{array} \right.
$$

oder quadratische Schadensfunktion:

$$
S(p, d) = \left\{\begin{array}{ll}c_1(p_0 - p)^2 & p \in [0, p_0], d = d_1\\c_2(p - p_0)^2 & p \in (p_0, 1], d = d_0\\0&\text{sonst}\end{array}\right.
$$

Risikofunktion bei konstanter Schadensfunktion:

$$
R(\delta, \gamma) = E_{\gamma}[S(\delta(X), \gamma)]
$$
  
=  $S(d_0, \gamma)P_{\gamma}(\delta(X) = d_0) + S(d_1, \gamma)P_{\gamma}(\delta(X) = d_1)$ 

$$
= \begin{cases} 0 & P_{\gamma}(\delta(X) = d_0) + c_1 P_{\gamma}(\delta(X) = d_1) & \text{für } \gamma \in \Gamma_0 \\ c_2 & P_{\gamma}(\delta(X) = d_0) + 0 P_{\gamma}(\delta(X) = d_1) & \text{für } \gamma \in \Gamma_1. \end{cases}
$$

Wesentliche Bestandteile der Risikofunktion sind also die Fehlerwahrscheinlichkeiten:

 $P_{\gamma}(\delta(X) = d_1)$  für  $\gamma \in \Gamma_0$ Wahrscheinlichkeit für den Fehler 1. Art (kurz: Fehlerwahrscheinlichkeit 1. Art bei  $\delta$ :  $P_I(\delta, \gamma)$ )

 $P_{\gamma}(\delta(X) = d_0)$  für  $\gamma \in \Gamma_1$ Wahrscheinlichkeit für den Fehler 2. Art (kurz: Fehlerwahrscheinlichkeit 2. Art bei  $\delta$ :  $P_{II}(\delta, \gamma)$ )

### Achtung:

Die Fehlerwahrscheinlichkeit variiert mit  $\gamma \in \Gamma_0$  bzw.  $\gamma \in \Gamma_1$ , ist also nicht konstant in  $Γ_0$  bzw.  $Γ_1$ .

Ziel: Entscheidungsfunktion mit minimalen Fehlerwahrscheinlichkeiten für alle  $\gamma$ .

$$
\delta(x) = d_1 \Leftrightarrow x \in K_{\delta}
$$
\n
$$
\Rightarrow P_{\gamma}(\delta(X) = d_1) = P_{\gamma}(X \in K_{\delta})
$$
\n
$$
\delta(x) = d_0 \Leftrightarrow x \in A_{\delta}
$$
\n
$$
\Rightarrow P_{\gamma}(\delta(X) = d_0) = P_{\gamma}(X \in A_{\delta})
$$

Daher im Allgemeinen:

Verkleinerung der vergrößerung der  $F$ ehlerwahrscheinlichkeit  $\Longleftrightarrow$   $F$ ehlerwahrscheinlichkeit 1. Art 2. Art  $\mathbbm{1}$ Verkleinerung von  $K_{\delta} \iff$  Vergrößerung von  $A_{\delta}$ Trade-Off zwischen den Fehlerwahrscheinlichkeiten 1. und 2.

Art.

Beispiel für eine Ausnahme:

Servicezeit Y gleichverteilt auf  $[0, \gamma]$  mit  $\gamma = \gamma_0 = 10$ h oder  $\gamma = \gamma_1 = 15h$ 

Mit einer Stichprobe soll getestet werden, ob

$$
H_0: \gamma = \gamma_0 = 10 \text{ oder } H_1: \gamma = \gamma_1 = 15
$$

als richtig angesehen wird.

 $T(x_1, \ldots, x_n) = max\{x_1, \ldots, x_n\}$  ist suffiziente Statistik bezüglich  $\gamma$ . Daher ist es sinnvoll, die Entscheidung vom Maximalwert  $T(x_1, \ldots, x_n)$  der Stichprobe abhängig zu machen. Ein großer Maximalwert spricht für  $\gamma = \gamma_1 = 15$ , ein kleiner für  $\gamma = \gamma_0 = 10$ .

Entscheidungsfunktion:

$$
\delta_c(x_1,\ldots,x_n)=\left\{\n\begin{array}{ll}\nd_0 & \max\{x_1,\ldots,x_n\}\leq c \\
d_1 & \max\{x_1,\ldots,x_n\}>c\n\end{array}\n\right.
$$

mit einer geeigneten Testschranke c.

Die Wahl von c beeinflusst die Fehlerwahrscheinlichkeiten 1. und 2. Art.

Fehlerwahrscheinlichkeit 1. Art: Gegeben  $\gamma = \gamma_0 = 10$ 

$$
P_{\gamma_0}(T(X) > c) = 1 - P_{\gamma_0}(T(X) \le c) = 1 - F_{T(X), \gamma_0}(c)
$$

Für die Verteilungsfunktion des Maximalwerts gilt:

$$
F_{\mathcal{T}(X),\gamma_0}(t)=(F_{Y,\gamma_0}(t))^n=\begin{cases} \frac{1}{\gamma_0^n}t^n & \text{für} \;\; 0\leq t\leq \gamma_0\\ 1 & \text{für} \;\; \gamma_0\leq t \end{cases}
$$

Damit:

$$
P_I(\delta,\gamma_0)=P_{\gamma_0}(T(X)>c)=\left\{\begin{array}{cc}1-\frac{1}{\gamma_0^0}c^n & 0\leq c\leq\gamma_0\\ 0 & \gamma_0\leq c\end{array}\right.
$$

#### [Kapitel VIII - Tests zum Niveau](#page-0-0)  $\alpha$  18

Die Fehlerwahrscheinlichkeit 1. Art ist für  $c \geq \gamma_0$  Null, da bei Gültigkeit der Nullhypothese ein Maximalwert  $> 10$  nicht vorkommen kann. Ab  $c = 10$  wirkt sich eine Vergrößerung des Annahmebereichs beim Fehler 1. Art nicht mehr aus. Wohl aber bei der

Fehlerwahrscheinlichkeit 2. Art: Gegeben  $\gamma = \gamma_1 = 15$ 

$$
P_{II}(\delta,\gamma_1)=P_{\gamma_1}(T(X)\leq c)=F_{T(X),\gamma_1}(c)=\begin{cases} \frac{1}{\gamma_1^n}c^n & 0\leq c\leq \gamma_1\\ 1 & \gamma_1\leq c \end{cases}
$$

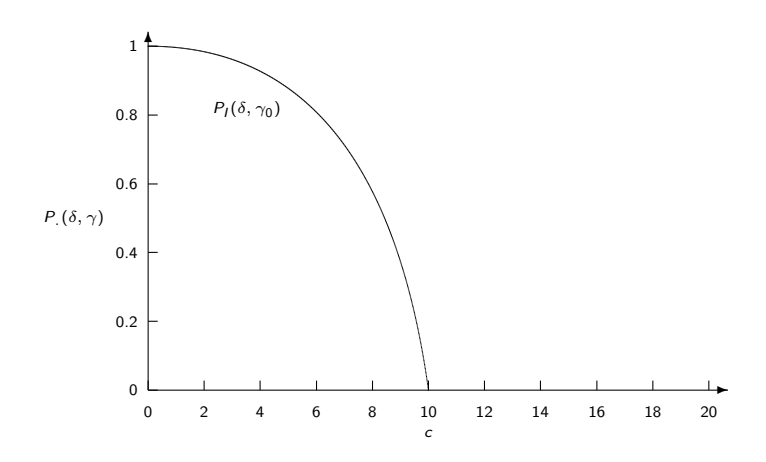

Abbildung: Verlauf der Fehlerwahrscheinlichkeiten in Abhängigkeit von  $c(n=5)$ .

[Kapitel VIII - Tests zum Niveau](#page-0-0)  $\alpha$ 

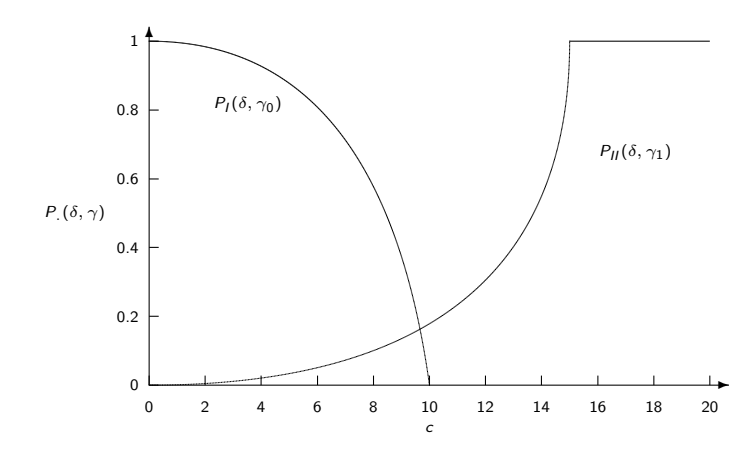

Abbildung: Verlauf der Fehlerwahrscheinlichkeiten in Abhängigkeit von  $c(n=5)$ .

- $0 \leq c < 10$ : Eine Vergrößerung von c verkleinert die Fehlerwahrscheinlichkeit 1. Art und vergrößert die Fehlerwahrscheinlichkeit 2. Art (entspricht dem "Normalfall").  $10 < c < 15$ : Eine Vergrößerung von c vergrößert die Fehlerwahrscheinlichkeit 2. Art. Fehlerwahrschein
	- lichkeit 1. Art  $= 0$ . kann also nicht weiter reduziert werden.
	- **Folgerung:**  $c > 10$  ist als Testschranke nicht sinnvoll!

Das Beispiel zeigt auch, dass der Stichprobenraum vom Parameter abhängen kann:

- Bei  $\gamma = \gamma_0 = 10$  ist der Stichprobenraum  $\{(x_1, \ldots, x_n)|x_i \in [0, 10]\}$
- Bei  $\gamma = \gamma_1 = 15$  ist der Stichprobenraum  $\{(x_1, \ldots, x_n)|x_i \in [0, 15]\}$

Da der Parameter und damit der Stichprobenraum nicht bekannt ist, ist die Entscheidungsfunktion für den umfangreicheren Stichprobenraum festzulegen.

Folgerung aus dem Trade-Off zwischen den Fehlerwahrscheinlichkeiten: Gemeinsame Minimierung der beiden Fehlerwahrscheinlichkeiten ist nicht möglich.

Die Beurteilung einer Entscheidungsfunktion erfolgt durch die Analyse des Verlaufs der Wahrscheinlichkeiten

$$
P_\gamma(\delta(X)=d_0) \text{ oder } P_\gamma(\delta(X)=d_1) = 1 - P_\gamma(\delta(X)=d_0)
$$

in den Bereichen  $\Gamma_0$  und  $\Gamma_1$ .

# Definition: Die Funktion  $L_{\delta}$  mit

$$
L_{\delta}(\gamma) = P_{\gamma}(\delta(X) = d_0) \text{ für } \gamma \in \Gamma
$$

heißt OC-Funktion oder Operations-Charakteristik der Entscheidungsfunktion  $\delta$ .

 $L_{\delta}(\gamma)$  ist die Annahmewahrscheinlichkeit der Nullhypothese (Nichtablehnwahrscheinlichkeit der Nullhypothese) bei der Entscheidungsfunktion  $\delta$  in Abhängigkeit von  $\gamma$ ; für  $\gamma \in \Gamma_0$ also die Wahrscheinlichkeit für eine korrekte Entscheidung, bei  $\gamma \in \Gamma_1$ , die Wahrscheinlichkeit für den Fehler 2. Art.

# Definition: Die Funktion  $G_{\delta}$  mit

$$
G_{\delta}(\gamma) = P_{\gamma}(\delta(X) = d_1)
$$
 für  $\gamma \in \Gamma$ 

heißt Gütefunktion (Power) der Entscheidungsfunktion  $\delta$ .

 $G_{\delta}(\gamma)$  ist die Ablehnwahrscheinlichkeit der Nullhypothese (Annahme- wahrscheinlichkeit der Gegenhypothese) bei der Entscheidungsfuntion  $\delta$  in Abhängigkeit von  $\gamma$ ; bei  $\gamma \in \Gamma_0$ also die Fehlerwahrscheinlichkeit 1. Art, bei  $\gamma \in \Gamma_1$  die Wahrscheinlichkeit für eine korrekte Entscheidung.

Es gilt:  $L_{\delta}(\gamma) = 1 - G_{\delta}(\gamma)$ 

Zielsetzung bzgl. der OC-Funktion:

- Werte nahe bei 1 für  $\gamma \in \Gamma_0$
- Werte nahe bei 0 für  $\gamma \in \Gamma_1$

Trade-Off zwischen den Fehlerwahrscheinlichkeiten 1. und 2. Art bedeutet: Bei einer "guten" Entscheidungsfunktion ist es nicht möglich, die OC-Funktion im Bereich  $\Gamma_0$  zu erhöhen und im Bereich  $\Gamma_1$  zu senken.

Neue Zielsetzung:

- Einhaltung einer Schranke für die Fehlerwahrscheinlichkeiten 1. Art
- Minimierung der Fehlerwahrscheinlichkeiten 2. Art bei Einhaltung der Schranke

**Definition:** Test zum Niveau  $\alpha$ : Ein Test  $\delta : \mathcal{X} \rightarrow \{d_0, d_1\}$  heißt Test zum Niveau  $\alpha$ ,  $0 < \alpha < 1$ , falls

$$
P_I(\delta,\gamma)=P_\gamma(\delta(X)=d_1)\leq \alpha\;\;\text{für alle}\;\;\gamma\in\Gamma_0
$$

gilt.

#### Definition:

Ein Test  $\delta$  zum Niveau  $\alpha$  heißt gleichmäßig bester Test zum Niveau  $\alpha$ , falls für jeden Test  $\delta'$  zum Niveau  $\alpha$ 

 $P_{II}(\delta,\gamma)=P_{\gamma}(\delta(X)=d_0)\leq P_{II}(\delta',\gamma)=P_{\gamma}(\delta'(X)=d_0)$  für alle  $\gamma\in\Gamma_1$ gilt.

Übliche Werte für  $\alpha$  : 0.1, 0.05, 0.01

Entscheidet man sich bei einem Test zum Niveau  $\alpha$  für  $d_1$ , so gilt die Hypothese  $H_1$  als "statistisch" gesichert: Denn die Entscheidung ist nur falsch, wenn  $H_0$  richtig ist. Bei einem Test zum Niveau  $\alpha$  tritt dieser Fehler 1. Art aber nur mit einer Wahrscheinlichkeit von höchstens  $\alpha$  auf. Bei den ublichen Werten von  $\alpha$  also mit kleiner Wahrscheinlichkeit.

Aber:

Die Aussage "d<sub>1</sub> ist mit Wahrscheinlichkeit 1- $\alpha$  richtig" ist unsinnig, denn  $d_1$  ist entweder richtig oder falsch, da der vorliegende wahre Parameterwert nicht zufällig ist.  $d_1$  wird lediglich mit einer Wahrscheinlichkeit gewählt oder nicht.

Also:

Die Verwendung eines Tests zum Niveau  $\alpha$  besagt nur, dass bei diesem Entscheidungsverfahren der Fehler 1. Art mit geringer Wahrscheinlichkeit auftritt. Über die Wahrscheinlichkeit bei Gültigkeit der Gegenhypothese die Entscheidung  $d_1$  (bzw.  $d_0$ ) zu treffen, sagt die Eigenschaft "zum Niveau  $\alpha$ " nichts aus. Dazu muss der Verlauf der Gütefunktion (bzw. der OC-Funktion) betrachtet werden.

Daher sollte das Testproblem immer so formuliert werden, dass der Fehler 1. Art die schwerwiegenderen Folgen hat. Die Wahrscheinlichkeit für diesen Fehler wird bei einem Test zum Niveau  $\alpha$  kontrolliert.

Die Wahrscheinlichkeit für den Fehler 2. Art kann bis zum Wert  $1 - \alpha$  ansteigen. Daher wird  $d_0$  in folgender Weise interpretiert:

 $d_0$ :  $H_0$  kann nicht abglehnt werden

# Das Problem bei Tests ist die Abhängigkeit der Fehlerwahrscheinlichkeit 1. Art und 2. Art vom **Parameter**  $\gamma$ .

Daher werden zunächst "einfache" Testprobleme behandelt, bei denen

der Parameter  $\gamma$  nur einen von zwei Werten  $\gamma_0$  und  $\gamma_1$ annehmen kann, der Parameterraum besteht also aus zwei Elementen:

$$
\Gamma=\{\gamma_0,\gamma_1\}
$$

Damit lauten die Hypothesen

$$
H_0: \gamma = \gamma_0 \qquad H_1: \gamma = \gamma_1
$$

Die Kombinationsmöglichkeiten aus Entscheidung und Parameter reduzieren sich auf vier Kombinationen:

$$
(d_0, \gamma_0), (d_0, \gamma_1), (d_1, \gamma_0), (d_1, \gamma_1)
$$

mit

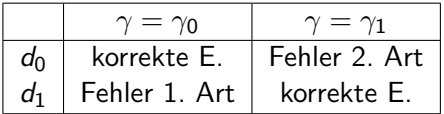